Citrix recommends using the following configuration limits as a guideline when selecting and configuring your virtual and physical environment for XenServer. The following information represents tested and recommended configuration limits that are fully supported by Citrix for XenServer.

- Virtual Machine Limits
- Citrix XenServer Host Limits
- Resource Pool Limits

 $\overline{a}$ 

Factors such as hardware and environment can affect the limitations listed below. More information about supported hardware can be found on the XenServer Hardware [Compatibility](http://www.citrix.com/ready/hcl) List. Consult your hardware manufacturers' documented limits to ensure you do not exceed the supported configuration limits for your environment. Refer to the XenServer Technical [Specifications](http://www.citrix.com/English/ps2/products/subfeature.asp?contentID=1681139) and [XenServer](http://citrix.com/English/ps2/products/documents_onecat.asp?contentid=683148&cid=White%2BPapers) White [Papers](http://citrix.com/English/ps2/products/documents_onecat.asp?contentid=683148&cid=White%2BPapers) for the latest technical specifications, platform requirements and white papers on capacity planning and performance testing completed for XenServer.

## **Virtual Machine (VM) Limits**

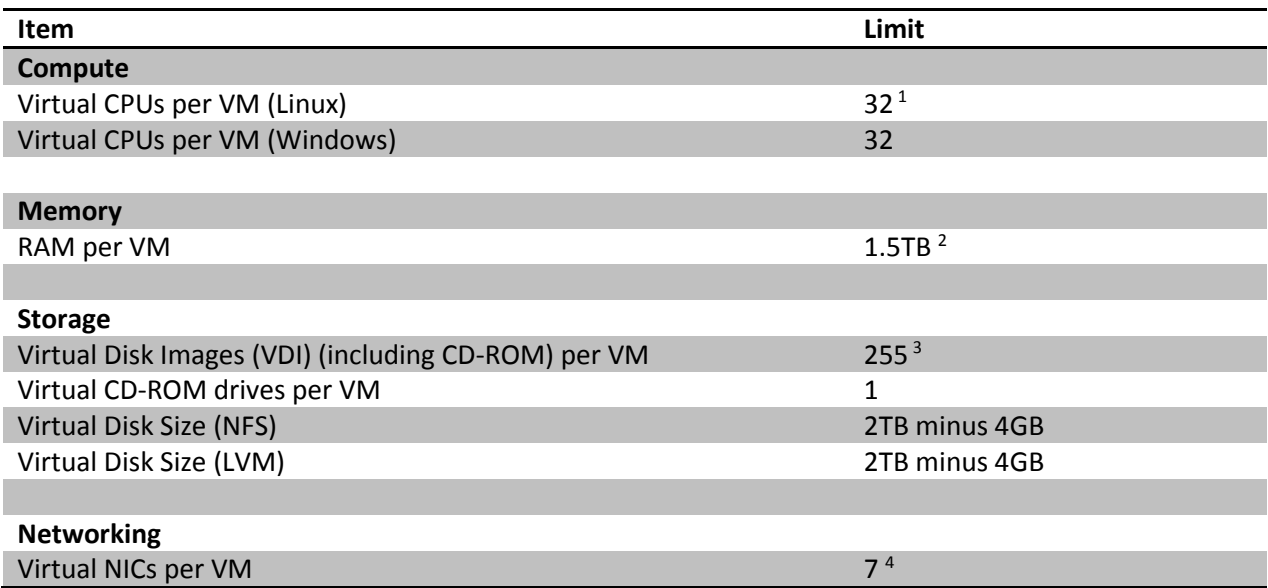

 $<sup>1</sup>$  Consult your guest OS documentation to ensure you do not exceed the supported limits.</sup>

 $^2$  The maximum amount of physical memory addressable by your operating system varies. Setting the memory to a level greater than the operating system supported limit may lead to performance issues within your guest. Some 32-bit Windows operating systems can support more than 4GB of RAM through use of the physical address extension (PAE) mode. The limit for 32-bit PV Virtual Machines is 64GB. Please consult your guest operating system Administrators Guide and the *[Citrix XenServer Virtual Machine User's Guide](http://docs.citrix.com/)* for more details.

 $^3$  The maximum number of VDIs supported is dependent on the guest operating system. Consult your guest OS documentation to ensure you do not exceed the supported limits.

<sup>&</sup>lt;sup>4</sup> Several guest OS have a lower limits, other guests require installation of the Citrix XenServer Tools in order to achieve this limit.

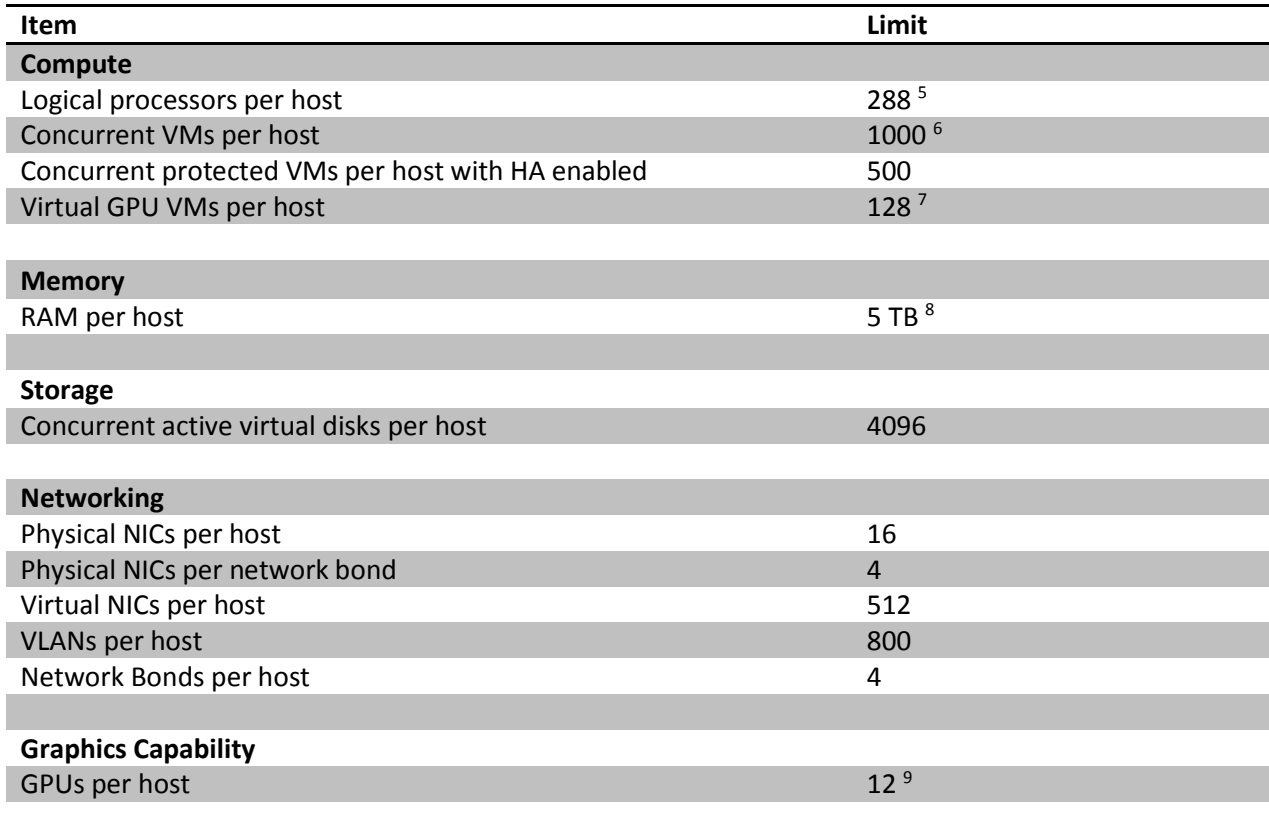

## **Citrix XenServer Host Limits**

<sup>9</sup> This figure may change, refer to the *Citrix [XenServer Hardware Compatibility List](http://hcl.xensource.com/GPUPass-throughDeviceList.aspx)* for current supported limits.

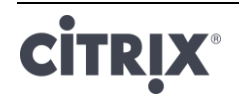

 $\overline{a}$ 

<sup>5</sup> The maximum amount of logical physical processors supported differs by CPU. Please consult the *Citri[x XenServer Hardware Compatibility List](http://hcl.xensource.com/)* for more details on the maximum amount of logical cores supported per vendor and CPU.

<sup>&</sup>lt;sup>6</sup> The maximum number of VMs/host supported is dependent on VM workload, system load, network configuration, and certain environmental factors. Citrix reserves the right to determine what specific environmental factors affect the maximum limit at which a system can function. For systems running over 500 VMs, Citrix recommends allocating 8GB RAM to the Control Domain (Dom0). For information about configuring Dom0 memory, see [CTX134951.](http://support.citrix.com/article/CTX134951)

<sup>&</sup>lt;sup>7</sup> For NVIDIA vGPU, 128 vGPU accelerated VMs per host with 4xM60 cards (4x32=128VMs), or 2xM10 cards (2x64=128VMs). For Intel GVT-g, 7 VMs per host with a 1024MB aperture size. Smaller aperture sizes may further restrict the number of GVT-g VMs supported per host. This figure may change, refer to the *Citri[x XenServer Hardware Compatibility List](http://hcl.xensource.com/vGPUDeviceList.aspx)* for current supported limits.

<sup>&</sup>lt;sup>8</sup> If a host has one or more 32-bit paravirtualized guests (Linux VMs), running a maximum of 128GB RAM is supported on the host.

## **Resource Pool Limits**

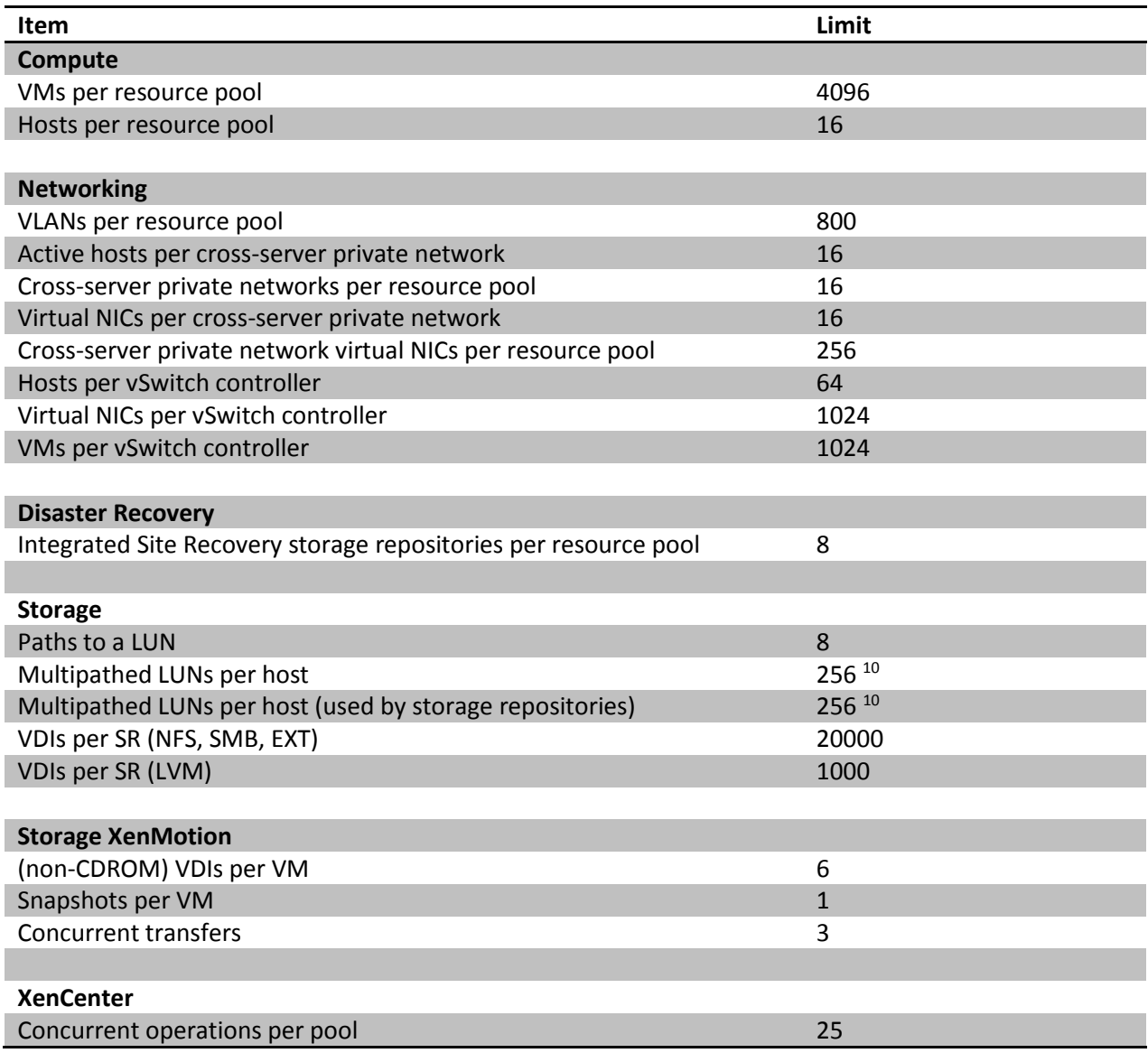

If you have any comments about this documentation, submit your feedback to: [XenServerlimits@citrix.com.](mailto:XenServerlimits@citrix.com.)

 $10$  When HA is enabled, Citrix recommends increasing the default timeout to at least 120 seconds when more than 30 multipathed LUNs are present on a host. For information about increasing the HA timeout, see [http://support.citrix.com/article/CTX139166.](http://support.citrix.com/article/CTX139166)

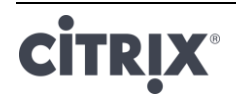

 $\overline{\phantom{a}}$ 

## **About Citrix**

Citrix (NASDAQ:CTXS) aims to power a world where people, organizations and things are securely connected and accessible to make the extraordinary possible. Its technology makes the world's apps and data secure and easy to access, empowering people to work anywhere and at any time. Citrix provides a complete and integrated portfolio of Workspace-as-a-Service, application delivery, virtualization, mobility, network delivery and file sharing solutions that enables IT to ensure critical systems are securely available to users via the cloud or on-premise and across any device or platform. With annual revenue in 2015 of \$3.28 billion, Citrix solutions are in use at more than 400,000 organizations and by over 100 million users globally. Learn more a[t www.citrix.com.](http://www.citrix.com/)

The copyright in this report and all other works of authorship and all developments made, conceived, created, discovered, invented or reduced to practice in the performance of work during this engagement are and shall remain the sole and absolute property of Citrix, subject to a worldwide, non-exclusive license to you for your internal distribution and use as intended hereunder. No license to Citrix products is granted herein. Citrix products must be licensed separately. Citrix warrants that the services have been performed in a professional and workman-like manner using generally accepted industry standards and practices. Your exclusive remedy for breach of this warranty shall be timely re-performance of the work by Citrix such that the warranty is met. THE WARRANTY ABOVE IS EXCLUSIVE AND IS IN LIEU OF ALL OTHER WARRANTIES, EXPRESS, IMPLIED, STATUTORY OR OTHERWISE WITH RESPECT TO THE SERVICES OR PRODUCTS PROVIDED UNDER THIS AGREEMENT, THE PERFORMANCE OF MATERIALS OR PROCESSES DEVELOPED OR PROVIDED UNDER THIS AGREEMENT, OR AS TO THE RESULTS WHICH MAY BE OBTAINED THEREFROM, AND ALL IMPLIED WARRANTIES OF MERCHANTIBILITY, FITNESS FOR A PARTICULAR PURPOSE, OR AGAINST INFRINGEMENT. Citrix' liability to you with respect to any services rendered shall be limited to the amount actually paid by you. IN NO EVENT SHALL EITHER PARTY BY LIABLE TO THE OTHER PARTY HEREUNDER FOR ANY INCIDENTAL, CONSEQUENTIAL, INDIRECT OR PUNITIVE DAMAGES (INCLUDING BUT NOT LIMITED TO LOST PROFITS) REGARDLESS OF WHETHER SUCH LIABILITY IS BASED ON BREACH OF CONTRACT, TORT, OR STRICT LIABILITY. Disputes regarding this engagement shall be governed by the internal laws of the State of Florida.

**851 West Cypress Creek Road Fort Lauderdale, FL 33309 954-267-3000** [http://www.citrix.com](http://www.citrix.com/)

© 1999-2017 Citrix Systems, Inc. All rights reserved. Citrix, the Citrix logo, Citrix ICA, Citrix XenDesktop, and other Citrix product names are trademarks of Citrix Systems, Inc. All other product names, company names, marks, logos, and symbols are trademarks of their respective owners.

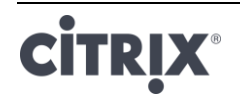